### APA - Third Example

### JOURNAL ARTICLES **Photocopies** (7.01)

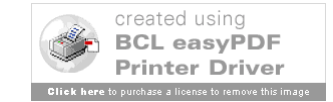

# Layout of Slides

- Slide 1 Type of Citation
- Slide 2 Pictures of Source
- Slide 3 Rules, Step by Step
- Slide 4 Picture with Step Circled
- Slide 5 Citation, Piece by Piece
- Repeated Until Citation Complete
- More Examples Follow

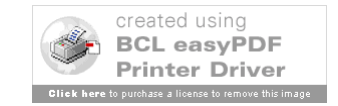

### SEPTEMBER 2006, VOL 84, NO 3

### **Effects of Comfort Warming** on Preoperative Patients

Doreen Wagner, RN; Michelle Byrne, RN; Katharine Kolcaba, RN

Temperature is an integral component of a patient's perception of  $\blacktriangle$  well-being during the perioperative experience. Memories of thermal comfort or discomfort during surgery have an effect on a patient's overall satisfaction with surgical care.<sup>1-3</sup> Beginning in the preoperative phase of surgery, patients often remark that they feel cold. The most common nursing approach for addressing this patient discomfort is to cover the patient with warmed cotton blankets. After placing a warm blanket on a patient, the nurse often hears appreciative statements such as "I love getting these warm blankets before surgery. It really helps." The nurse recognizes an increase in overall patient comfort as a result of this warming intervention and, of equal importance, often perceives a decrease in patient anxiety immediately after the patient receives the blanket.

People respond holistically to complex stimuli, so the sensation of feeling cold produces discomfort and can trigger anxiety about

- the impending surgery,
- the anesthesia,
- expected pain, and
- · being immobilized.<sup>3</sup>

Interventions to prevent or treat a patient's feeling of being cold, therefore, often have a positive effect on how the patient perceives other threats. Such interventions thereby may reduce a patient's anxiety. The problem addressed in this study is how nurses can intervene successfully to increase thermal comfort and decrease anxiety in the preoperative setting.

### **WARMING**

Recent research has documented the therapeutic effects of warming preoperative patients.<sup>14,5</sup> Prewarming raises

mean body temperature by increasing the energy content in the peripheral thermal compartment of the body. This is important because it is difficult to treat core hypothermia that occurs from an internal core-to-peripheral redistribution of body heat immediately after induction of general and regional anesthesia.<sup>46</sup> Anesthetic agents decrease the vasoconstriction threshold to a level below the current body temperature and thus open arteriovenous shunts. This redistribution is not a clear exchange of heat with the environment, but rather a flow of heat from the body's core to the periphery, thereby reducing the core temperature.<sup>46</sup> The redistribution of body heat can be prevented, however, with prewarming interventions in the

### **ABSTRACT**

• THERMAL COMFORT IS ONE DIMENSION of overall patient comfort, and it usually is addressed by covering the patient with warmed cotton blankets.

· WARMING HELPS A PATIENT maintain normothermia and appears to decrease patient anxiety.

• AN STUDY WAS CONDUCTED in a preoperative setting to compare the effects of preoperative warming with warmed cotton blankets versus patient-controlled warming gowns on patients' perceptions of thermal comfort and anxiety.

· BOTH WARMING INTERVENTIONS had a positive effect on patients' thermal comfort and sense of well-being. Patients who used the patientcontrolled warming gown also experienced a significant reduction in preoperative anxiety. AORN J 84 (September 2006) 427-448. © AORN, Inc, 2006.

SEPTEMBER 2006, VOL 84, NO 3 . AORN JOURNAL . 427

32. S Robinson, G Benton, "Warmed blankets: An intervention to promote comfort for elderly hospitalized patients," Geriatric Nursing 23 (November/December 2002) 320-323. 33. C F Bulcao et al, "Relative contribution of core and skin temperatures to thermal comfort in humans," Journal of Thermal Biology 25 no 1-2 (2000) 147-150.<br>34. M Mitchell, "Patient anxiety and mod-

ern elective surgery: A literature review." Journal of Clinical Nursing 12 (November 2003) 806-815.

35. K Kolcaba, Comfort Theory and Practice: A Vision for Health Care and Research (New York: Springer Publishing Co, 2003) 45-47. 36. K Y Kolcaba, "Holistic comfort: Operationalizing the construct as a nurse-sensitive outcome," Advances in Nursing Science 15 (September 1992) 1-10.

37. S L Norwood, Research Strategies for Advanced Practice Nurses (Upper Saddle River, NJ: Prentice Hall Health, 2000).

38. A J M Lopez-Cepero et al, "Anxiety during the performance of colonoscopies: Modification using music therapy," European Journal of Gastroenterology and Hepatology 16 (November 2004) 1381-1386. 39. C H Kindler et al. "The visual analog scale allows effective measurement of preoperative anxiety and detection of patients' anesthetic concerns," Anesthesia and Analge-

### sia 90 (March 2000) 706-712.

40. G Elkins et al, "Use of numeric visual analog anxiety scale among patients undergoing colorectal surgery," Clinical Nursing Research 13 (August 2004) 237-244. 41. N Moerman et al, "The Amsterdam

preoperative anxiety and information scale APÁIS)," Anesthesia & Analgesia 82 (March 1996) 445-451.

42. G F Senn, "Some cold, hard facts about warmed cotton blankets," SSM 8 (June 2002) 19-25.

43. P J Brink, M J Wood, Advanced Design in Nursing Research, second ed (Thousand Oaks, Calif: Sage Publications, Inc, 1998) 37. **44.** K Kolcaba, "The comfort line," The Comfort Line - Kathy Kolcaba PhD, RN, The University of Akron, http://www.the comfortline.com/ (accessed 12 July 2006). 45. K Kolcaba, R Steiner, "Empirical evidence for the nature of holistic comfort," Journal of Holistic Nursing 18 (March 2000) 46-62. 46. S M Vanni et al, "Preoperative combined with intraoperative skin-surface warming avoids hypothermia caused by general anesthesia and surgery," Journal of Clinical Anesthesia 15 (March 2003) 119-125. 47. P Kiekkas, M Karga, "Prewarming: Preventing intraoperative hypothermia.' British Journal of Perioperative Nursing 15 (October 2005) 444-451.

### Hospitals Develop Methods to Improve Patient Hand Offs

New procedures are being developed to address<br>The communication breakdown that sometimes occurs when a patient is transferred between units or during a shift change, according to a June 28. 2006, article from The Wall Street Journal Online. There is evidence that this breakdown in communication is the single greatest source of medical errors that occur in health care settings.

The Joint Commission on Accreditation of Healthcare Organizations (JCAHO) has begun requiring hospitals to implement formal standards for communicating patient information during hand offs. If a health care facility fails to respond to JCAHO's directive, it risks losing accreditation. Health care organizations are starting to respond, but few facilities have an established, comprehensive transfer-of-care system in place.

The Institute for Healthcare Improvement has developed a communication tool for the health care industry known as SBAR (ie, situation, background, assessment, recommendation). This handoff program was developed from one used in military applications and can be used by nurses and physicians to organize and convey a patient's critical information in approximately 60 seconds. Another available solution is the use of electronic medical records with automated transfer logs, but facilities with access to this technology are rare.

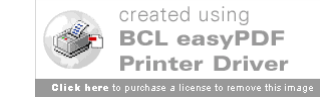

Author/Authors

- In Order Given, Not A-B-C Order
- Last Names and Initials Only
- Use "&" for "and" (Above the "7" Key)

– Example: Johnson, P., & Smith, T.

- If More Than 8 Authors, List the First 6, "…", and then Last Author.
- If None Listed, Skip. (Not all are signed).

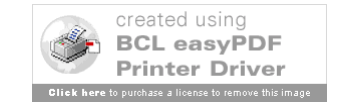

### SEPTEMBER 2006, VOL 84, NO 3

### **Effects of Comfort Warming**<br> **on Preoperative Patients**

Doreen Wagner, RN; Michelle Byrne, RN; Katharine Kolcaba, RN

Temperature is an integral component of a patient's perception of well-being during the perioperative experience. Memories of thermal comfort or discomfort during surgery have an effect on a patient's overall satisfaction with surgical care.<sup>1-3</sup> Beginning in the preoperative phase of surgery, patients often remark that they feel cold. The most common nursing approach for addressing this patient discomfort is to cover the patient with warmed cotton blankets. After placing a warm blanket on a patient, the nurse often hears appreciative statements such as "I love getting these warm blankets before surgery. It really helps." The nurse recognizes an increase in overall patient comfort as a result of this warming intervention and, of equal importance, often perceives a decrease in patient anxiety immediately after the patient receives the blanket.

People respond holistically to complex stimuli, so the sensation of feeling cold produces discomfort and can trigger anxiety about

- the impending surgery,
- the anesthesia,
- expected pain, and
- · being immobilized.<sup>3</sup>

Interventions to prevent or treat a patient's feeling of being cold, therefore, often have a positive effect on how the patient perceives other threats. Such interventions thereby may reduce a patient's anxiety. The problem addressed in this study is how nurses can intervene successfully to increase thermal comfort and decrease anxiety in the preoperative setting.

### **WARMING**

Recent research has documented the therapeutic effects of warming preoperative patients.<sup>14,5</sup> Prewarming raises mean body temperature by increasing the energy content in the peripheral thermal compartment of the body. This is important because it is difficult to treat core hypothermia that occurs from an internal core-to-peripheral redistribution of body heat immediately after induction of general and regional anesthesia.<sup>46</sup> Anesthetic agents decrease the vasoconstriction threshold to a level below the current body temperature and thus open arteriovenous shunts. This redistribution is not a clear exchange of heat with the environment, but rather a flow of heat from the body's core to the periphery, thereby reducing the core temperature.<sup>46</sup> The redistribution of body heat can be prevented, however, with prewarming interventions in the

### **ABSTRACT**

• THERMAL COMFORT IS ONE DIMENSION of overall patient comfort, and it usually is addressed by covering the patient with warmed cotton blankets.

· WARMING HELPS A PATIENT maintain normothermia and appears to decrease patient anxiety.

• AN STUDY WAS CONDUCTED in a preoperative setting to compare the effects of preoperative warming with warmed cotton blankets versus patient-controlled warming gowns on patients' perceptions of thermal comfort and anxiety.

· BOTH WARMING INTERVENTIONS had a positive effect on patients' thermal comfort and sense of well-being. Patients who used the patientcontrolled warming gown also experienced a significant reduction in preoperative anxiety. AORN J 84 (September 2006) 427-448. © AORN, Inc, 2006.

© AORN, Inc, 2006

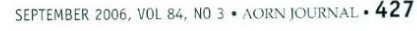

32. S Robinson, G Benton, "Warmed blankets: An intervention to promote comfort for elderly hospitalized patients," Geriatric Nursing 23 (November/December 2002) 320-323. 33. C F Bulcao et al, "Relative contribution of core and skin temperatures to thermal comfort in humans," Journal of Thermal Bi-

ology 25 no 1-2 (2000) 147-150.<br>34. M Mitchell, "Patient anxiety and modern elective surgery: A literature review." Journal of Clinical Nursing 12 (November 2003) 806-815.

35. K Kolcaba, Comfort Theory and Practice: A Vision for Health Care and Research (New York: Springer Publishing Co, 2003) 45-47. 36. K Y Kolcaba, "Holistic comfort: Operationalizing the construct as a nurse-sensitive outcome," Advances in Nursing Science 15 (September 1992) 1-10.

37. S L Norwood, Research Strategies for Advanced Practice Nurses (Upper Saddle River, NJ: Prentice Hall Health, 2000).

38. A J M Lopez-Cepero et al, "Anxiety during the performance of colonoscopies: Modification using music therapy," European Journal of Gastroenterology and Hepatology 16 (November 2004) 1381-1386. 39. C H Kindler et al. "The visual analog scale allows effective measurement of preoperative anxiety and detection of patients' anesthetic concerns," Anesthesia and Analge-

### sia 90 (March 2000) 706-712.

40. G Elkins et al, "Use of numeric visual analog anxiety scale among patients undergoing colorectal surgery," Clinical Nursing Research 13 (August 2004) 237-244. 41. N Moerman et al, "The Amsterdam

preoperative anxiety and information scale APÁIS)," Anesthesia & Analgesia 82 (March 1996) 445-451.

42. G F Senn, "Some cold, hard facts about warmed cotton blankets," SSM 8 (June 2002) 19-25.

43. P J Brink, M J Wood, Advanced Design in Nursing Research, second ed (Thousand Oaks, Calif: Sage Publications, Inc, 1998) 37. **44.** K Kolcaba, "The comfort line," The Comfort Line - Kathy Kolcaba PhD, RN, The University of Akron, http://www.the comfortline.com/ (accessed 12 July 2006). 45. K Kolcaba, R Steiner, "Empirical evidence for the nature of holistic comfort," Journal of Holistic Nursing 18 (March 2000) 46-62. 46. S M Vanni et al, "Preoperative combined with intraoperative skin-surface warming avoids hypothermia caused by general anesthesia and surgery," Journal of Clinical Anesthesia 15 (March 2003) 119-125. 47. P Kiekkas, M Karga, "Prewarming: Preventing intraoperative hypothermia.' British Journal of Perioperative Nursing 15 (October 2005) 444-451.

### Hospitals Develop Methods to Improve Patient Hand Offs

New procedures are being developed to address<br>the communication breakdown that sometimes occurs when a patient is transferred between units or during a shift change, according to a June 28. 2006, article from The Wall Street Journal Online. There is evidence that this breakdown in communication is the single greatest source of medical errors that occur in health care settings.

The Joint Commission on Accreditation of Healthcare Organizations (JCAHO) has begun requiring hospitals to implement formal standards for communicating patient information during hand offs. If a health care facility fails to respond to JCAHO's directive, it risks losing accreditation. Health care organizations are starting to respond, but few facilities have an established, comprehensive transfer-of-care system in place.

The Institute for Healthcare Improvement has developed a communication tool for the health care industry known as SBAR (ie, situation, background, assessment, recommendation). This handoff program was developed from one used in military applications and can be used by nurses and physicians to organize and convey a patient's critical information in approximately 60 seconds. Another available solution is the use of electronic medical records with automated transfer logs, but facilities with access to this technology are rare.

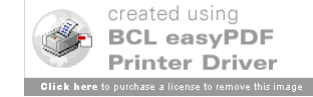

# Journal Citation – Step 1

Wagner, D., Byrne, M., & Kolcaba, K.

# First Line – Normal Each Line After – Tab or Indent (Roughly 5 Spaces)

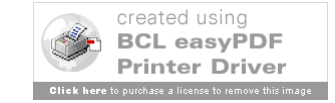

### Year

- Use the Year ONLY
	- Month and/or Date Only for Magazines
	- Scholarly Journals Use This Example
- Usually Along Spine or On Cover
- Do NOT Use "Copyright" or  $\odot$

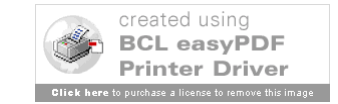

### **Effects of Comfort Warming** on Preoperative Patients

Doreen Wagner, RN; Michelle Byrne, RN; Katharine Kolcaba, RN

Temperature is an integral component of a patient's perception of well-being during the perioperative experience. Memories of thermal comfort or discomfort during surgery have an effect on a patient's overall satisfaction with surgical care.<sup>1-3</sup> Beginning in the preoperative phase of surgery, patients often remark that they feel cold. The most common nursing approach for addressing this patient discomfort is to cover the patient with warmed cotton blankets. After placing a warm blanket on a patient, the nurse often hears appreciative statements such as "I love getting these warm blankets before surgery. It really helps." The nurse recognizes an increase in overall patient comfort as a result of this warming intervention and, of equal importance, often perceives a decrease in patient anxiety immediately after the patient receives the blanket.

People respond holistically to complex stimuli, so the sensation of feeling cold produces discomfort and can trigger anxiety about

- the impending surgery,
- the anesthesia,
- expected pain, and
- · being immobilized.<sup>3</sup>

Interventions to prevent or treat a patient's feeling of being cold, therefore, often have a positive effect on how the patient perceives other threats. Such interventions thereby may reduce a patient's anxiety. The problem addressed in this study is how nurses can intervene successfully to increase thermal comfort and decrease anxiety in the preoperative setting.

### © AORN, Inc, 2006

### **WARMING**

Recent research has documented the therapeutic effects of warming preoperative patients.<sup>14,5</sup> Prewarming raises mean body temperature by increasing the energy content in the peripheral thermal compartment of the body. This is important because it is difficult to treat core hypothermia that occurs from an internal core-to-peripheral redistribution of body heat immediately after induction of general and regional anesthesia.<sup>46</sup> Anesthetic agents decrease the vasoconstriction threshold to a level below the current body temperature and thus open arteriovenous shunts. This redistribution is not a clear exchange of heat with the environment, but rather a flow of heat from the body's core to the periphery, thereby reducing the core temperature.<sup>46</sup> The redistribution of body heat can be prevented, however, with prewarming interventions in the

### **ABSTRACT**

• THERMAL COMFORT IS ONE DIMENSION of overall patient comfort, and it usually is addressed by covering the patient with warmed cotton blankets.

· WARMING HELPS A PATIENT maintain normothermia and appears to decrease patient anxiety.

• AN STUDY WAS CONDUCTED in a preoperative setting to compare the effects of preoperative warming with warmed cotton blankets versus patient-controlled warming gowns on patients' perceptions of thermal comfort and anxiety.

· BOTH WARMING INTERVENTIONS had a positive effect on patients' thermal comfort and sense of well-being. Patients who used the patientcontrolled warming gown also experienced a significant reduction in preoperative anxiety. AORN J 84 (September 2006) 427-448. © AORN, Inc, 2006.

SEPTEMBER 2006, VOL 84, NO 3 · AORN JOURNAL . 427

SFPTFMBER 2006. VOL 84 NO 3

> 32. S Robinson, G Benton, "Warmed blankets: An intervention to promote comfort for elderly hospitalized patients," Geriatric Nursing 23 (November/December 2002) 320-323. 33. C F Bulcao et al, "Relative contribution of core and skin temperatures to thermal comfort in humans," Journal of Thermal Biology 25 no 1-2 (2000) 147-150.<br>34. M Mitchell, "Patient anxiety and mod-

ern elective surgery: A literature review," Journal of Clinical Nursing 12 (November 2003) 806-815.

35. K Kolcaba, Comfort Theory and Practice: A Vision for Health Care and Research (New York: Springer Publishing Co, 2003) 45-47. 36. K Y Kolcaba, "Holistic comfort: Operationalizing the construct as a nurse-sensitive outcome," Advances in Nursing Science 15 (September 1992) 1-10.

37. S L Norwood, Research Strategies for Advanced Practice Nurses (Upper Saddle River, NJ: Prentice Hall Health, 2000).

38. A J M Lopez-Cepero et al, "Anxiety during the performance of colonoscopies: Modification using music therapy," European Journal of Gastroenterology and Hepatology 16 (November 2004) 1381-1386. 39. C H Kindler et al, "The visual analog scale allows effective measurement of preoperative anxiety and detection of patients' anesthetic concerns," Anesthesia and Analge-

### sia 90 (March 2000) 706-712.

40. G Elkins et al, "Use of numeric visual analog anxiety scale among patients undergoing colorectal surgery," Clinical Nursing Research 13 (August 2004) 237-244. 41. N Moerman et al, "The Amsterdam

preoperative anxiety and information scale APÁIS)," Anesthesia & Analgesia 82 (March 1996) 445-451.

42. G F Senn, "Some cold, hard facts about warmed cotton blankets," SSM 8 (June 2002) 19-25.

43. P J Brink, M J Wood, Advanced Design in Nursing Research, second ed (Thousand Oaks, Calif: Sage Publications, Inc, 1998) 37. **44.** K Kolcaba, "The comfort line," The Comfort Line - Kathy Kolcaba PhD, RN, The University of Akron, http://www.the comfortline.com/ (accessed 12 July 2006). 45. K Kolcaba, R Steiner, "Empirical evidence for the nature of holistic comfort," Journal of Holistic Nursing 18 (March 2000) 46-62. 46. S M Vanni et al, "Preoperative combined with intraoperative skin-surface warming avoids hypothermia caused by general anesthesia and surgery," Journal of Clinical Anesthesia 15 (March 2003) 119-125. 47. P Kiekkas, M Karga, "Prewarming: Preventing intraoperative hypothermia.' British Journal of Perioperative Nursing 15 (October 2005) 444-451.

### Hospitals Develop Methods to Improve Patient Hand Offs

New procedures are being developed to address<br>the communication breakdown that sometimes occurs when a patient is transferred between units or during a shift change, according to a June 28. 2006, article from The Wall Street Journal Online. There is evidence that this breakdown in communication is the single greatest source of medical errors that occur in health care settings.

The Joint Commission on Accreditation of Healthcare Organizations (JCAHO) has begun requiring hospitals to implement formal standards for communicating patient information during hand offs. If a health care facility fails to respond to JCAHO's directive, it risks losing accreditation. Health care organizations are starting to respond, but few facilities have an established, comprehensive transfer-of-care system in place.

The Institute for Healthcare Improvement has developed a communication tool for the health care industry known as SBAR (ie, situation, background, assessment, recommendation). This handoff program was developed from one used in military applications and can be used by nurses and physicians to organize and convey a patient's critical information in approximately 60 seconds. Another available solution is the use of electronic medical records with automated transfer logs, but facilities with access to this technology are rare.

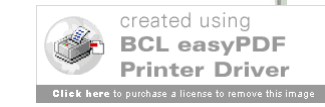

# Journal Citation – Step 2

Wagner, D., Byrne, M., & Kolcaba, K. (2006).

First Line – Normal Each Line After – Tab or Indent (Roughly 5 Spaces)

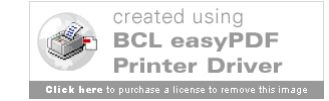

Title of Article

- Give Full Title
- Capitalize Only: First word, Proper Nouns, and After a Colon

– Example: *Helpful tips for eating Chinese food*

- Include Details if Needed
	- Example [Letter to the Editor] or [Abstract]

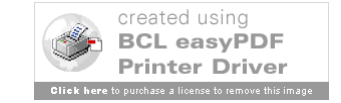

### SEPTEMBER 2006, VOL 84, NO 3

### Effects of **Comfort Warming**

### Doreen Wagner, RN; Michelle Byrne, RN; Katharine Kolcaba, RN

Temperature is an integral component of a patient's perception of well-being during the perioperative experience. Memories of thermal comfort or discomfort during surgery have an effect on a patient's overall satisfaction with surgical care.<sup>1-3</sup> Beginning in the preoperative phase of surgery, patients often remark that they feel cold. The most common nursing approach for addressing this patient discomfort is to cover the patient with warmed cotton blankets. After placing a warm blanket on a patient, the nurse often hears appreciative statements such as "I love getting these warm blankets before surgery. It really helps." The nurse recognizes an increase in overall patient comfort as a result of this warming intervention and, of equal importance, often perceives a decrease in patient anxiety immediately after the patient receives the blanket.

People respond holistically to complex stimuli, so the sensation of feeling cold produces discomfort and can trigger anxiety about

- the impending surgery,
- the anesthesia,
- expected pain, and
- · being immobilized.<sup>3</sup>

Interventions to prevent or treat a patient's feeling of being cold, therefore, often have a positive effect on how the patient perceives other threats. Such interventions thereby may reduce a patient's anxiety. The problem addressed in this study is how nurses can intervene successfully to increase thermal comfort and decrease anxiety in the preoperative setting.

**WARMING** 

Recent research has documented the therapeutic effects of warming preoperative patients.<sup>14,5</sup> Prewarming raises mean body temperature by increasing the energy content in the peripheral thermal compartment of the body. This is important because it is difficult to treat core hypothermia that occurs from an internal core-to-peripheral redistribution of body heat immediately after induction of general and regional anesthesia.<sup>46</sup> Anesthetic agents decrease the vasoconstriction threshold to a level below the current body temperature and thus open arteriovenous shunts. This redistribution is not a clear exchange of heat with the environment, but rather a flow of heat from the body's core to the periphery, thereby reducing the core temperature.<sup>46</sup> The redistribution of body heat can be prevented, however, with prewarming interventions in the

### **ABSTRACT**

• THERMAL COMFORT IS ONE DIMENSION of overall patient comfort, and it usually is addressed by covering the patient with warmed cotton blankets.

· WARMING HELPS A PATIENT maintain normothermia and appears to decrease patient anxiety.

• AN STUDY WAS CONDUCTED in a preoperative setting to compare the effects of preoperative warming with warmed cotton blankets versus patient-controlled warming gowns on patients' perceptions of thermal comfort and anxiety.

· BOTH WARMING INTERVENTIONS had a positive effect on patients' thermal comfort and sense of well-being. Patients who used the patientcontrolled warming gown also experienced a significant reduction in preoperative anxiety. AORN J 84 (September 2006) 427-448. © AORN, Inc, 2006.

SEPTEMBER 2006, VOL 84, NO 3 . AORN JOURNAL . 427

448 · AORN JOURNAL

32. S Robinson, G Benton, "Warmed blankets: An intervention to promote comfort for elderly hospitalized patients," Geriatric Nursing 23 (November/December 2002) 320-323. 33. C F Bulcao et al, "Relative contribution of core and skin temperatures to thermal comfort in humans," Journal of Thermal Biology 25 no 1-2 (2000) 147-150.<br>34. M Mitchell, "Patient anxiety and mod-

ern elective surgery: A literature review." Journal of Clinical Nursing 12 (November 2003) 806-815.

35. K Kolcaba, Comfort Theory and Practice: A Vision for Health Care and Research (New York: Springer Publishing Co, 2003) 45-47. 36. K Y Kolcaba, "Holistic comfort: Operationalizing the construct as a nurse-sensitive outcome," Advances in Nursing Science 15 (September 1992) 1-10.

37. S L Norwood, Research Strategies for Advanced Practice Nurses (Upper Saddle River, NJ: Prentice Hall Health, 2000).

38. A J M Lopez-Cepero et al, "Anxiety during the performance of colonoscopies: Modification using music therapy," European Journal of Gastroenterology and Hepatology 16 (November 2004) 1381-1386. 39. C H Kindler et al, "The visual analog scale allows effective measurement of preoperative anxiety and detection of patients' anesthetic concerns," Anesthesia and Analge-

### sia 90 (March 2000) 706-712.

40. G Elkins et al, "Use of numeric visual analog anxiety scale among patients undergoing colorectal surgery," Clinical Nursing Research 13 (August 2004) 237-244. 41. N Moerman et al, "The Amsterdam

preoperative anxiety and information scale APÁIS)," Anesthesia & Analgesia 82 (March 1996) 445-451.

42. G F Senn, "Some cold, hard facts about warmed cotton blankets," SSM 8 (June 2002) 19-25.

43. P J Brink, M J Wood, Advanced Design in Nursing Research, second ed (Thousand Oaks, Calif: Sage Publications, Inc, 1998) 37. **44.** K Kolcaba, "The comfort line," The Comfort Line - Kathy Kolcaba PhD, RN, The University of Akron, http://www.the comfortline.com/ (accessed 12 July 2006). 45. K Kolcaba, R Steiner, "Empirical evidence for the nature of holistic comfort," Journal of Holistic Nursing 18 (March 2000) 46-62. 46. S M Vanni et al, "Preoperative combined with intraoperative skin-surface warming avoids hypothermia caused by general anesthesia and surgery," Journal of Clinical Anesthesia 15 (March 2003) 119-125. 47. P Kiekkas, M Karga, "Prewarming: Preventing intraoperative hypothermia.' British Journal of Perioperative Nursing 15 (October 2005) 444-451.

### Hospitals Develop Methods to Improve Patient Hand Offs

New procedures are being developed to address<br>the communication breakdown that sometimes occurs when a patient is transferred between units or during a shift change, according to a June 28. 2006, article from The Wall Street Journal Online. There is evidence that this breakdown in communication is the single greatest source of medical errors that occur in health care settings.

The Joint Commission on Accreditation of Healthcare Organizations (JCAHO) has begun requiring hospitals to implement formal standards for communicating patient information during hand offs. If a health care facility fails to respond to JCAHO's directive, it risks losing accreditation. Health care organizations are starting to respond, but few facilities have an established, comprehensive transfer-of-care system in place.

The Institute for Healthcare Improvement has developed a communication tool for the health care industry known as SBAR (ie, situation, background, assessment, recommendation). This handoff program was developed from one used in military applications and can be used by nurses and physicians to organize and convey a patient's critical information in approximately 60 seconds. Another available solution is the use of electronic medical records with automated transfer logs, but facilities with access to this technology are rare.

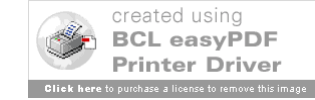

# Journal Citation – Step 3

Wagner, D., Byrne, M., & Kolcaba, K. (2006). Effects of comfort warming on preoperative patients.

First Line – Normal Each Line After – Tab or Indent (Roughly 5 Spaces)

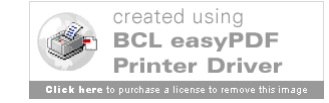

Title of Journal

- Give Full Title & Use Italics
- Capitalize Title: All But "Articles" (of, the) – Example: *Journal of Marriage and the Family*
- Give Volume and Issue Numbers
	- Example *14*(2) = Volume 14, Issue 2
	- Use Italics for Volume (14) NOT Issue (2)
- Give Page Numbers for Full Article

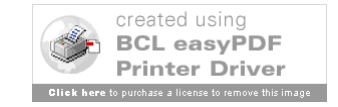

Wagner - Byrne - Kolcaba

### **Effects of Comfort Warming** on Preoperative Patients

Doreen Wagner, RN; Michelle Byrne, RN; Katharine Kolcaba, RN

Temperature is an integral component of a patient's perception of  $\blacktriangle$  well-being during the perioperative experience. Memories of thermal comfort or discomfort during surgery have an effect on a patient's overall satisfaction with surgical care.<sup>1-3</sup> Beginning in the preoperative phase of surgery, patients often remark that they feel cold. The most common nursing approach for addressing this patient discomfort is to cover the patient with warmed cotton blankets. After placing a warm blanket on a patient, the nurse often hears appreciative statements such as "I love getting these warm blankets before surgery. It really helps." The nurse recognizes an increase in overall patient comfort as a result of this warming intervention and, of equal importance, often perceives a decrease in patient anxiety immediately after the patient receives the blanket.

People respond holistically to complex stimuli, so the sensation of feeling cold produces discomfort and can trigger anxiety about

- the impending surgery,
- the anesthesia,
- expected pain, and
- · being immobilized.<sup>3</sup>

Interventions to prevent or treat a patient's feeling of being cold, therefore, often have a positive effect on how the patient perceives other threats. Such interventions thereby may reduce a patient's anxiety. The problem addressed in this study is how nurses can intervene successfully to increase thermal comfort and decrease anxiety in the preoperative setting.

© AORN, Inc, 2006

### **WARMING**

Recent research has documented the therapeutic effects of warming preoperative patients.<sup>14,5</sup> Prewarming raises mean body temperature by increasing the energy content in the peripheral thermal compartment of the body. This is important because it is difficult to treat core hypothermia that occurs from an internal core-to-peripheral redistribution of body heat immediately after induction of general and regional anesthesia.<sup>46</sup> Anesthetic agents decrease the vasoconstriction threshold to a level below the current body temperature and thus open arteriovenous shunts. This redistribution is not a clear exchange of heat with the environment, but rather a flow of heat from the body's core to the periphery, thereby reducing the core temperature.<sup>46</sup> The redistribution of body heat can be prevented, however, with prewarming interventions in the

### **ABSTRACT**

• THERMAL COMFORT IS ONE DIMENSION of overall patient comfort, and it usually is addressed by covering the patient with warmed cotton blankets.

· WARMING HELPS A PATIENT maintain normothermia and appears to decrease patient anxiety.

• AN STUDY WAS CONDUCTED in a preoperative setting to compare the effects of preoperative warming with warmed cotton blankets versus patient-controlled warming gowns on patients' perceptions of thermal comfort and anxiety.

· BOTH WARMING INTERVENTIONS had a positive effect on patients' thermal comfort and sense of well-being. Patients who used the patientcontrolled warming gown also experienced a significant reduction in preoperative anxiety. AORN J 84 (September 2006) 427-448. © AORN, Inc, 2006.

SEPTEMBER 2006 VOL 84, NO 3 . AORN JOURNAL . 427

32. S Robinson, G Benton, "Warmed blankets: An intervention to promote comfort for elderly hospitalized patients," Geriatric Nursing 23 (November/December 2002) 320-323. 33. C F Bulcao et al, "Relative contribution of core and skin temperatures to thermal comfort in humans," Journal of Thermal Biology 25 no 1-2 (2000) 147-150.<br>34. M Mitchell, "Patient anxiety and mod-

SEPTEMBER 200

VOL 84 NO

ern elective surgery: A literature review," Journal of Clinical Nursing 12 (November 2003) 806-815.

35. K Kolcaba, Comfort Theory and Practice: A Vision for Health Care and Research (New York: Springer Publishing Co, 2003) 45-47. 36. K Y Kolcaba, "Holistic comfort: Operationalizing the construct as a nurse-sensitive outcome," Advances in Nursing Science 15 (September 1992) 1-10.

37. S L Norwood, Research Strategies for Advanced Practice Nurses (Upper Saddle River, NJ: Prentice Hall Health, 2000).

38. A J M Lopez-Cepero et al, "Anxiety during the performance of colonoscopies: Modification using music therapy," European Journal of Gastroenterology and Hepatology 16 (November 2004) 1381-1386. 39. C H Kindler et al, "The visual analog scale allows effective measurement of preoperative anxiety and detection of patients' anesthetic concerns," Anesthesia and Analge-

### sia 90 (March 2000) 706-712.

40. G Elkins et al, "Use of numeric visual analog anxiety scale among patients undergoing colorectal surgery," Clinical Nursing Research 13 (August 2004) 237-244.

41. N Moerman et al, "The Amsterdam preoperative anxiety and information scale APÁIS)," Anesthesia & Analgesia 82 (March 1996) 445-451.

42. G F Senn, "Some cold, hard facts about warmed cotton blankets," SSM 8 (June 2002) 19-25.

43. P J Brink, M J Wood, Advanced Design in Nursing Research, second ed (Thousand Oaks, Calif: Sage Publications, Inc, 1998) 37. **44.** K Kolcaba, "The comfort line," The Comfort Line - Kathy Kolcaba PhD, RN, The University of Akron, http://www.the comfortline.com/ (accessed 12 July 2006). 45. K Kolcaba, R Steiner, "Empirical evidence for the nature of holistic comfort," Journal of Holistic Nursing 18 (March 2000) 46-62. 46. S M Vanni et al, "Preoperative combined with intraoperative skin-surface warming avoids hypothermia caused by general anesthesia and surgery," Journal of Clinical Anesthesia 15 (March 2003) 119-125. 47. P Kiekkas, M Karga, "Prewarming: Preventing intraoperative hypothermia.' British Journal of Perioperative Nursing 15 (October 2005) 444-451.

### Hospitals Develop Methods to Improve Patient Hand Offs

New procedures are being developed to address<br>the communication breakdown that sometimes occurs when a patient is transferred between units or during a shift change, according to a June 28. 2006, article from The Wall Street Journal Online. There is evidence that this breakdown in communication is the single greatest source of medical errors that occur in health care settings.

The Joint Commission on Accreditation of Healthcare Organizations (JCAHO) has begun requiring hospitals to implement formal standards for communicating patient information during hand offs. If a health care facility fails to respond to JCAHO's directive, it risks losing accreditation. Health care organizations are starting to respond, but few facilities have an established, comprehensive transfer-of-care system in place.

The Institute for Healthcare Improvement has developed a communication tool for the health care industry known as SBAR (ie, situation, background, assessment, recommendation). This handoff program was developed from one used in military applications and can be used by nurses and physicians to organize and convey a patient's critical information in approximately 60 seconds. Another available solution is the use of electronic medical records with automated transfer logs, but facilities with access to this technology are rare.

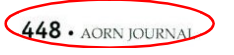

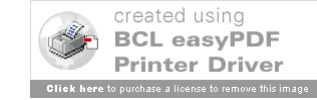

### Journal Citation - Completed

Wagner, D., Byrne, M., & Kolcaba, K. (2006). Effects of comfort warming on preoperative patients. *AORN Journal, 84*(3), 427-448. First Line – Normal Each Line After – Tab or Indent (Roughly 5 Spaces)

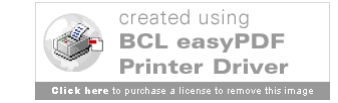

### Articles: More Examples

Cloud, J. (2009, August 17). Why exercise won't make you thin. *Time, 174*(6), 42-47. Overbough, K. J. (2009). Acute coronary syndrome. *American Journal of Nursing, 109*(5), 42-53.

Klimoski, R., & Palmer, S. (1993). The ADA and the hiring process in organizations. *Consulting Psychology Journal: Practice and Research, 45*(2), 10-36. doi:10.1037/1061-4087.45.2.10

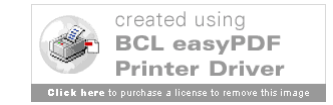

# Slides Created October 13-26, 2006 Last Updated

# August 19, 2009

Please note that these are basic examples. There are many different types of resources. Check with the manual, your professor, or a librarian if you have any questions.

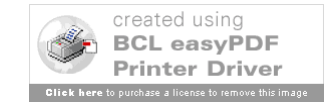